# *TOSA® Outlook, certification version 2016/2013/2010*

*Cours Pratique de 2 jours - 14h Réf : TOK - Prix 2024 : 840€ HT*

Cette formation pratique vous permettra de développer vos bonnes pratiques et votre maîtrise des fonctionnalités du logiciel Outlook. En fin de stage, le passage de l'examen de certification TOSA® attestera votre niveau de compétences.

## OBJECTIFS PÉDAGOGIQUES

À l'issue de la formation l'apprenant sera en mesure de :

Configurer et personnaliser un compte Outlook

Exploiter et paramétrer sa messagerie

Organiser et gérer ses contacts

Coordonner et optimiser l'usage de son calendrier et la gestion de ses activités

Certifier ses compétences avec le TOSA®.

## MÉTHODES PÉDAGOGIQUES

Pédagogie active basée sur des échanges, des exercices pratiques et d'entraînement au passage de la certification TOSA® et une évaluation des acquis tout au long de la formation.

## TRAVAUX PRATIQUES

Des exercices pratiques et d'entraînement pour vous préparer au mieux au passage de la certification TOSA®

### **CERTIFICATION**

La certification TOSA® atteste pour une durée de 3 ans des compétences de l'apprenant sur une échelle de 1 000 points. L'examen de certification est inclus dans l'inscription, l'apprenant s'engage à le réaliser en ligne durant la dernière heure de sa formation. L'examen dure 1 H 00 et se présente sous la forme de 35 exercices alternant entre des manipulations sur le logiciel et des QCM, dont la difficulté s'adapte selon les réponses de l'apprenant. Sans demande spécifique, il est dispensé par défaut en français et sur la version logicielle la plus récente. La surveillance est faite par un logiciel et est enregistrée à des fins de contrôle de conformité en cas de classe à distance. Une fois l'examen réalisé, l'apprenant peut consulter en direct ses résultats et reçoit par e-mail une attestation, une restitution détaillée de ses compétences ainsi que son diplôme.

## PARTICIPANTS

Toute personne souhaitant se certifier TOSA® et augmenter sa productivité sur Outlook.

#### PRÉREQUIS

Bonne connaissance des bases d'Outlook. Pratique périodique ou régulière d'Outlook sans avoir suivi de formation.

#### COMPÉTENCES DU FORMATEUR

Les experts qui animent la formation sont des spécialistes des matières abordées. Ils ont été validés par nos équipes pédagogiques tant sur le plan des connaissances métiers que sur celui de la pédagogie, et ce pour chaque cours qu'ils enseignent. Ils ont au minimum cinq à dix années d'expérience dans leur domaine et occupent ou ont occupé des postes à responsabilité en entreprise.

#### MODALITÉS D'ÉVALUATION

Le formateur évalue la progression pédagogique du participant tout au long de la formation au moyen de QCM, mises en situation, travaux pratiques…

Le participant complète également un test de positionnement en amont et en aval pour valider les compétences acquises.

#### MOYENS PÉDAGOGIQUES ET TECHNIQUES

• Les moyens pédagogiques et les méthodes d'enseignement utilisés sont principalement : aides audiovisuelles, documentation et support de cours, exercices pratiques d'application et corrigés des exercices pour les stages pratiques, études de cas ou présentation de cas réels pour les séminaires de formation. • À l'issue de chaque stage ou séminaire, ORSYS fournit aux participants un questionnaire d'évaluation du cours qui est

ensuite analysé par nos équipes pédagogiques. • Une feuille d'émargement par demi-journée de présence est fournie en fin de formation ainsi

qu'une attestation de fin de formation si le stagiaire a bien assisté à la totalité de la session.

#### MODALITÉS ET DÉLAIS D'ACCÈS

L'inscription doit être finalisée 24 heures avant le début de la formation.

#### ACCESSIBILITÉ AUX PERSONNES HANDICAPÉES

Vous avez un besoin spécifique d'accessibilité ? Contactez Mme FOSSE, référente handicap, à l'adresse suivante pshaccueil@orsys.fr pour étudier au mieux votre demande et sa faisabilité.

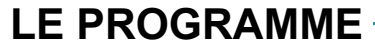

dernière mise à jour : 05/2023

## 1) Configurer et personnaliser un compte Outlook

- Paramétrer un nouveau compte POP ou IMAP.
- Gérer des fichiers de données (PST), archivage, export/importation.

- Configurer son environnement de travail et différentes options.

*Travaux pratiques : Présentation du test TOSA®. Créer un compte, importer des messages, exporter des contacts, archiver les messages et modifier les options.*

# 2) Exploiter et paramétrer sa messagerie

- Ecrire et envoyer des messages simples et complexes.
- Créer des nouveaux dossiers.
- Utiliser des règles simples et complexes.
- Organiser ses messages par catégories et avec des indicateurs de suivi.
- Effectuer des recherches simples à avancées.
- Concevoir et utiliser des signatures.
- Gérer des courriers indésirables.

*Travaux pratiques : Créer un message simple à complexe avec la gestion de sa messagerie de manière avancée en utilisant les bonnes pratiques.*

## 3) Organiser et gérer ses contacts

- Ajouter et supprimer un contact.
- Concevoir une carte de visite complète.
- Classer ses contacts.
- Créer et modifier des listes de distribution.

*Travaux pratiques : Ajouter un contact et le modifier. Créer une liste de distribution et lui envoyer un message en respectant les bonnes pratiques.*

## 4) Coordonner et optimiser l'usage de son calendrier.

- Planifier ses rendez-vous et ses réunions. Paramétrer des options de périodicité.
- Gérer la réception d'une invitation.
- Personnaliser l'affichage de son calendrier.
- Vérifier la disponibilité de contacts et organiser une réunion.
- Partager son calendrier et contrôler les droits d'autres utilisateurs dessus.
- Ajouter ou supprimer des jours fériés et des événements spéciaux.
- Administrer des groupes de calendrier.

*Travaux pratiques : Personnaliser son calendrier et le partager. Créer un rendez-vous et une réunion, vérifier la disponibilité de ses participants. Paramétrer une périodicité sur un événement.*

## 5) Coordonner et optimiser la gestion de ses activités.

- Créer, modifier et suivre une liste de tâches.
- Classer les tâches par ordre de priorité.
- Déléguer, répondre et transférer des tâches.
- Transformer un message en tâche.

## - Concevoir et utiliser des notes.

*Travaux pratiques : Créer une tâche et la déléguer. Concevoir des notes. Certifier ses compétences avec le TOSA®.*

# **LES DATES**

Nous contacter